Espace pédagogique de l'académie de Poitiers > Collège Bernard Roussillon de Saint Aigulin (17) > Administration > Informations générales

<https://etab.ac-poitiers.fr/coll-st-aigulin/spip.php?article489> - Auteur : Secrétariat

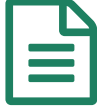

Problème d'accès au téléservice Affectation après<br>La 3ème la 3ème

Suite à des difficultés de connexion au téléservice Affectation (TSA) via l'ENT, il nous a été conseillé la démarche suivante :

- Entrer l'adresse du portail national : **[https://affectation3e.phm.education.gouv.fr](https://affectation3e.phm.education.gouv.fr/)**
- Cliquer sur la 3ème icône (bas gauche) 'Profil utilisateur', puis choisir 'J'ai un compte Educonnect'.
- Vous pourrez ensuite entrer vos choix d'affectation.

Nous vous remercions de votre compréhension.

Cordialement.

Mme Labrunie

Principale

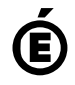

 **Académie de Poitiers** Avertissement : ce document est la reprise au format pdf d'un article proposé sur l'espace pédagogique de l'académie de Poitiers. Il ne peut en aucun cas être proposé au téléchargement ou à la consultation depuis un autre site.